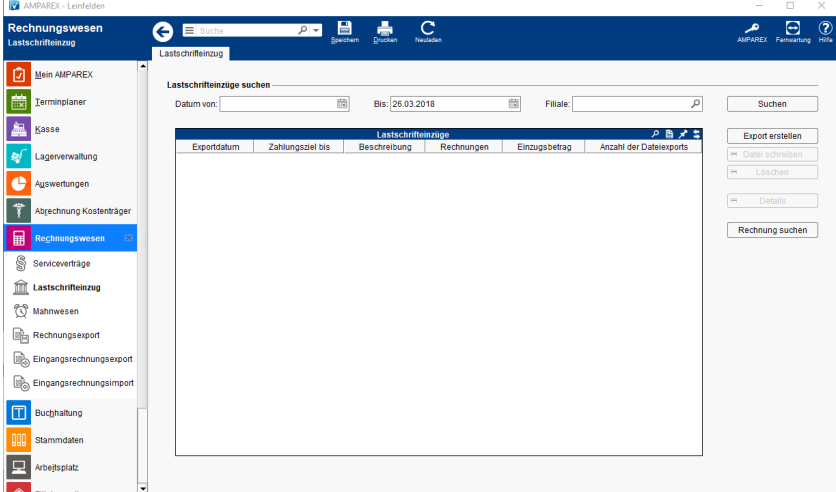

### Arbeitsabläufe

[Voraussetzung für einen Lastschrifteinzug](https://manual.amparex.com/pages/viewpage.action?pageId=6652408)

## Problemlösung

[Datum zur Suche von Lastschrifteinzügen](https://manual.amparex.com/pages/viewpage.action?pageId=6652410)

## Funktionsleiste

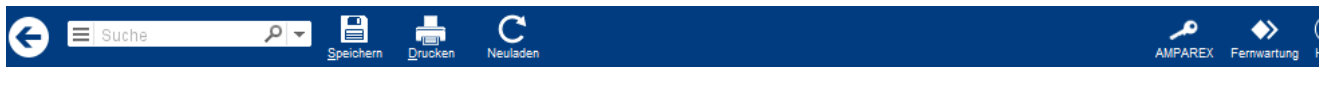

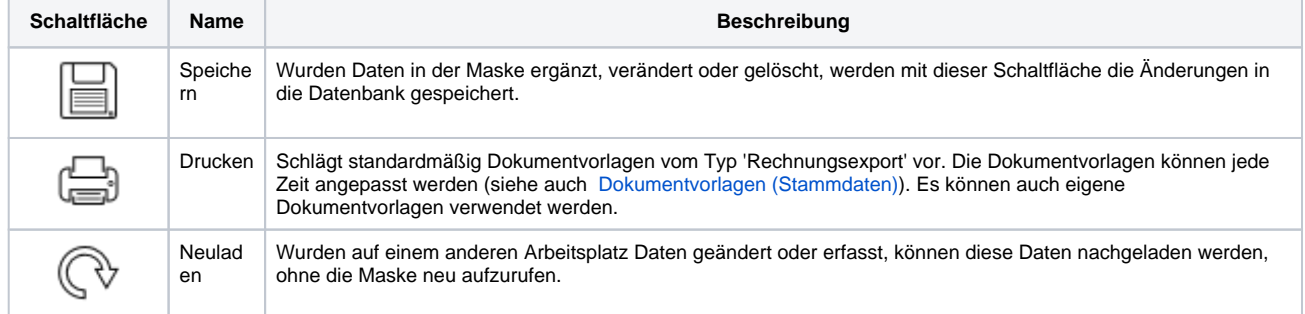

### Maskenbeschreibung

#### **Lastschrifteinzüge suchen**

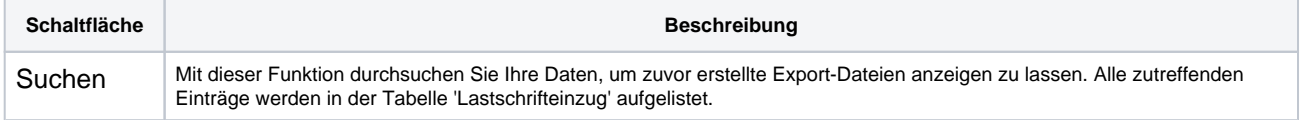

#### **Tabelle 'Lastschrifteinzüge'**

Siehe auch [Tabellen | Bedienung](https://manual.amparex.com/display/HAN/Tabellen+%7C+Bedienung)

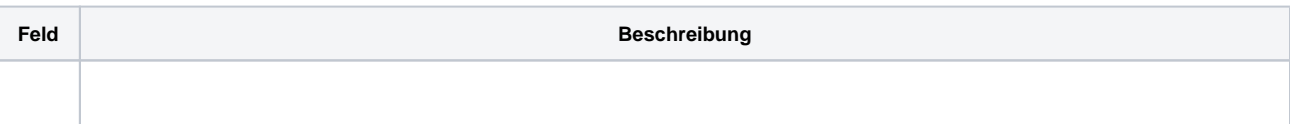

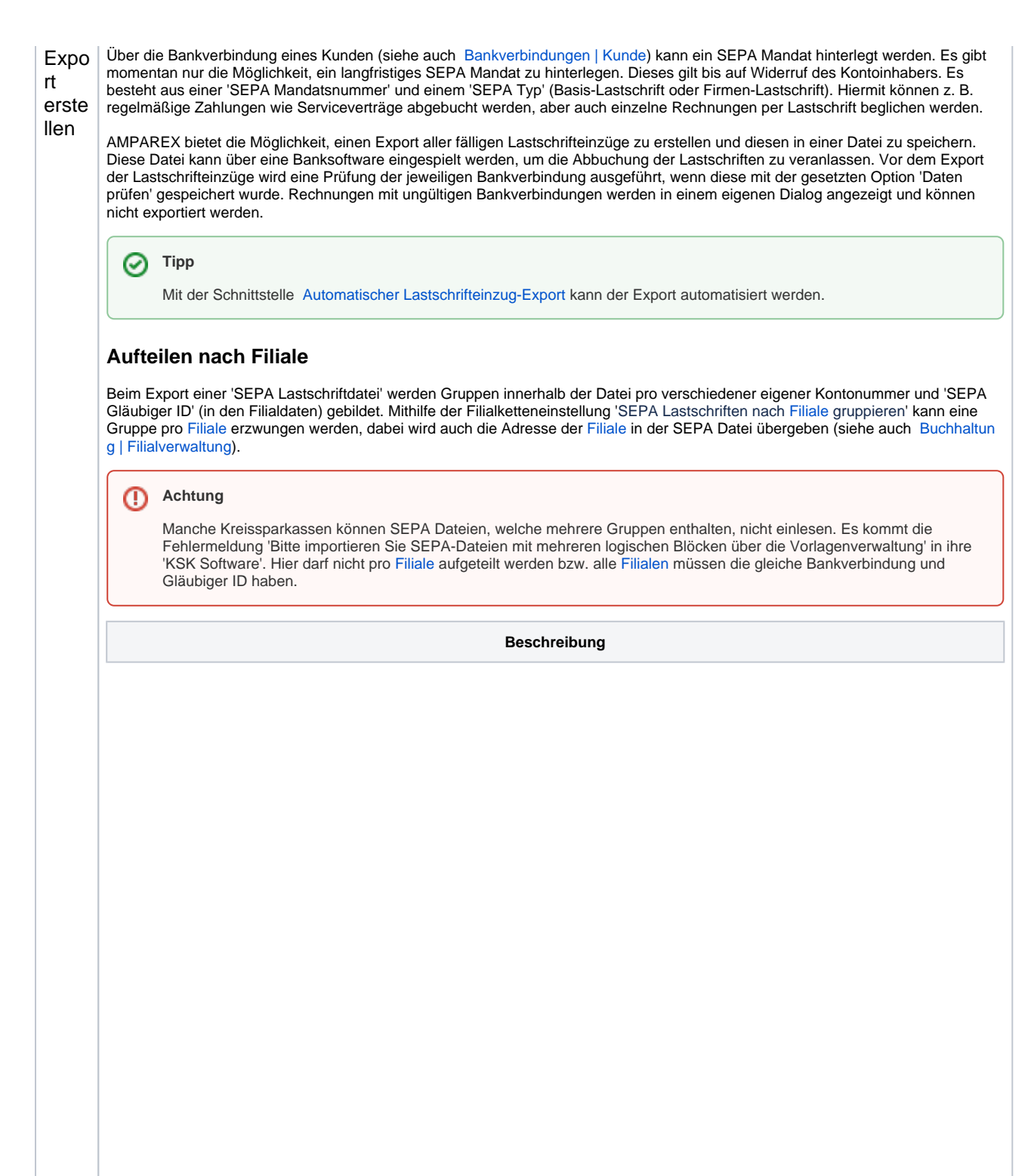

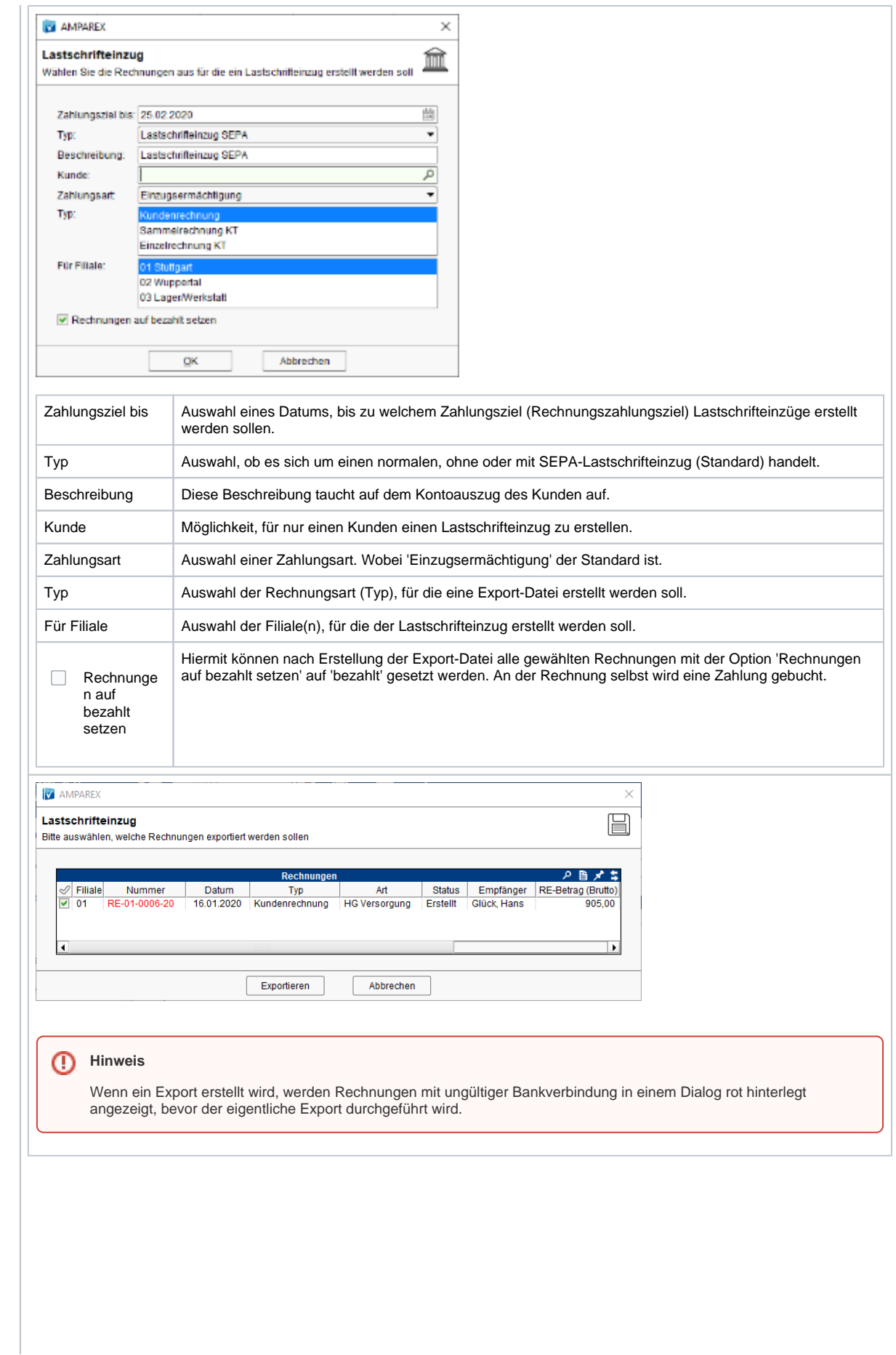

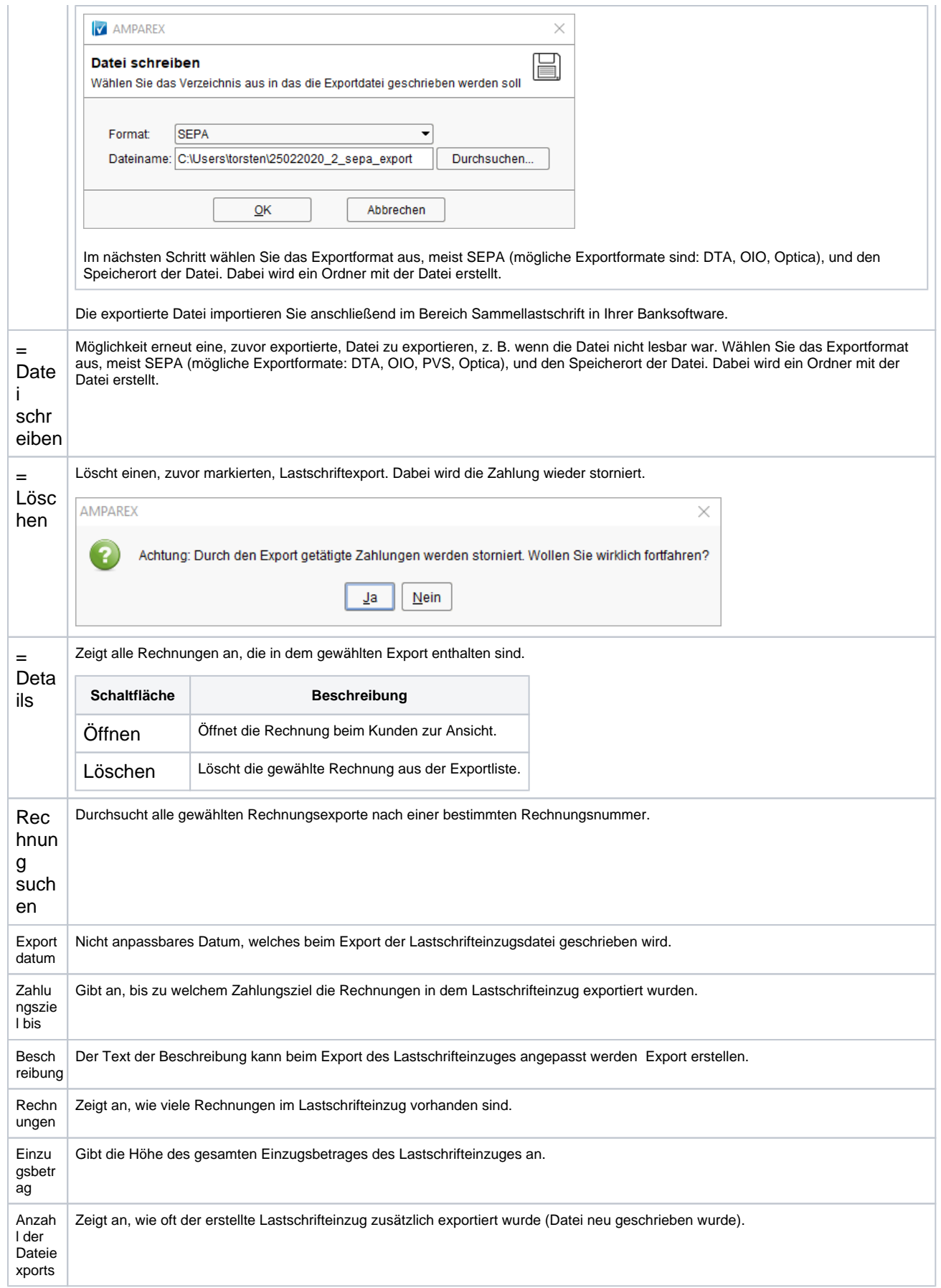